## **ACCESSING THE EMPLOYEES BENEFITS INFORMATION SYSTEM (EBIS) WITH YOUR COMMON ACCESS CARD (CAC)**

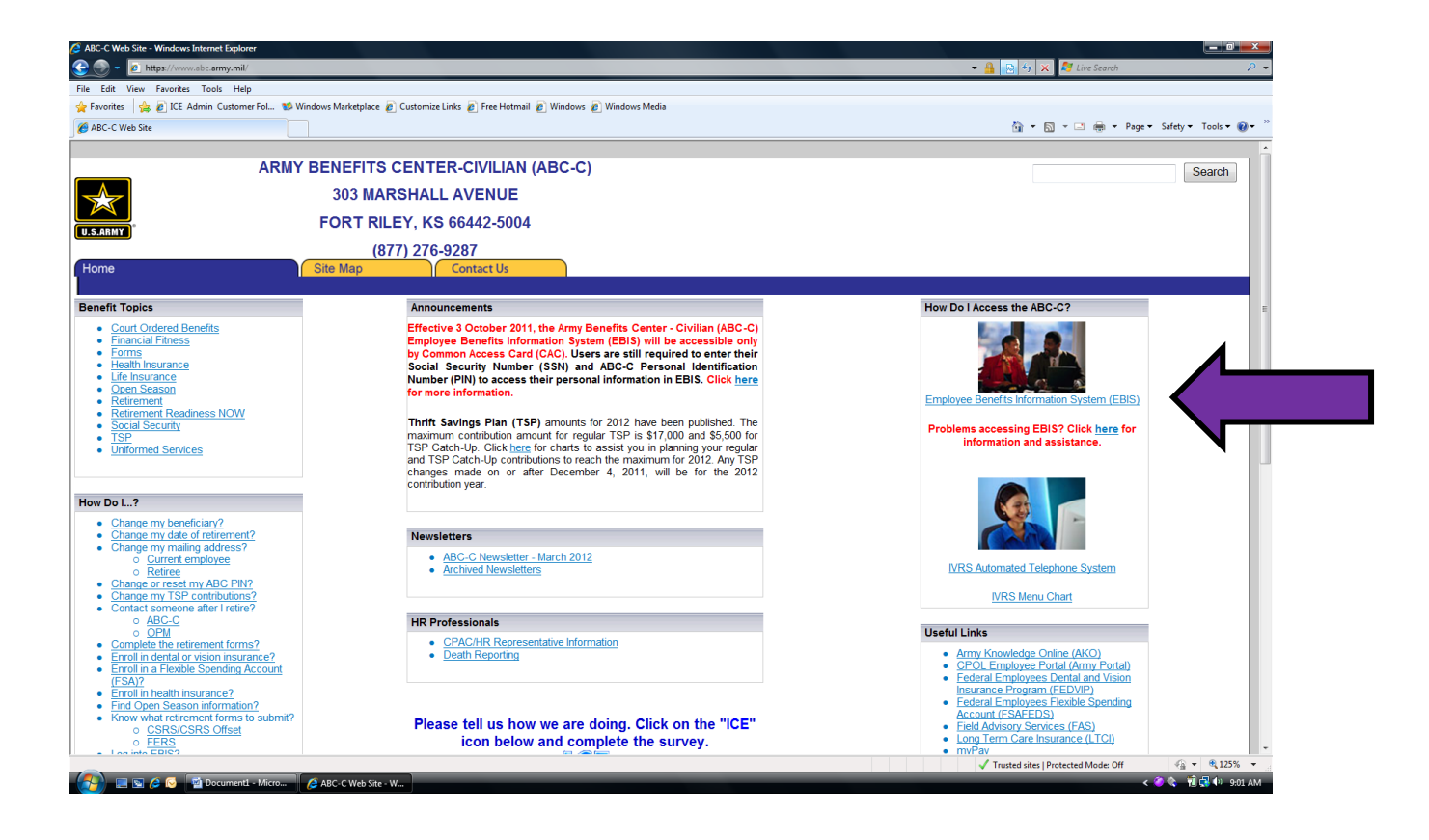

**Click on "Employee Benefits Information System (EBIS)"**

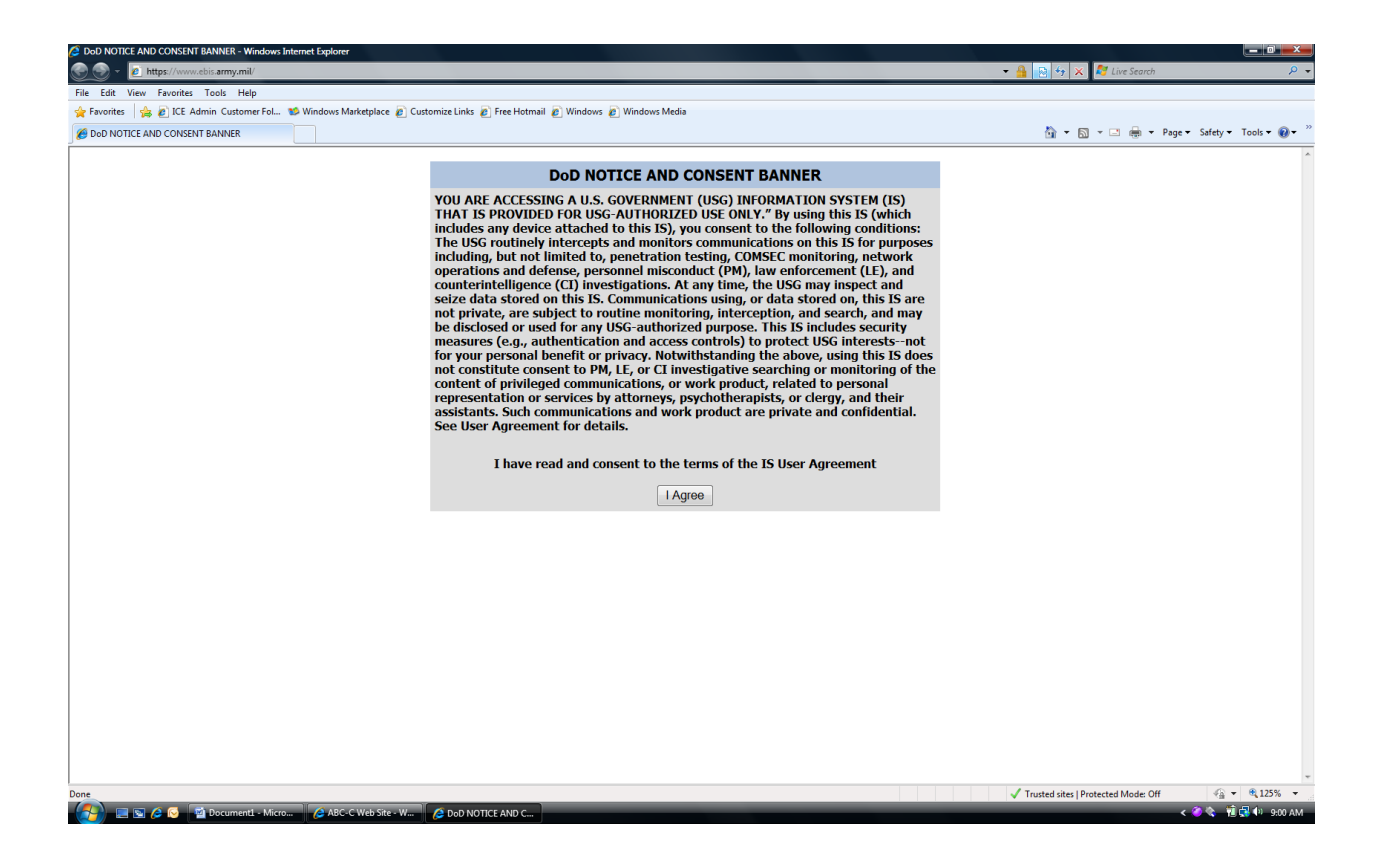

**Click "I Agree" to acknowledge the information in the DoD notice and consent banner.**

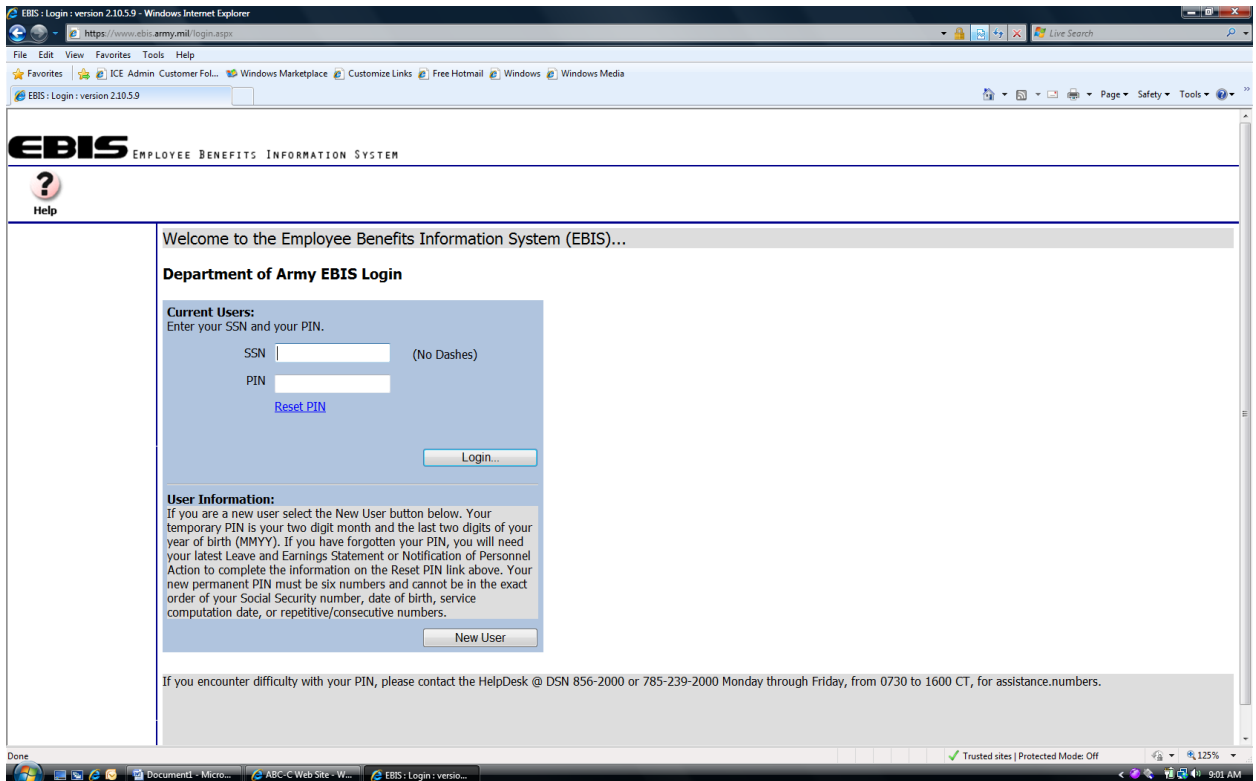

**To access your personal information, enter your Social Security Number (SSN) and ABC-C Personal Identification Number (PIN).**

**NOTE: Your ABC-C PIN may not be the same as your CAC PIN.**